## МИНОБРНАУКИ РОССИИ **ФЕДЕРАЛЬНОЕ ГОСУДАРСТВЕННОЕ БЮДЖЕТНОЕ ОБРАЗОВАТЕЛЬНОЕ УЧРЕЖДЕНИЕ ВЫСШЕГО ОБРАЗОВАНИЯ «ВОРОНЕЖСКИЙ ГОСУДАРСТВЕННЫЙ УНИВЕРСИТЕТ» (ФГБОУ ВО «ВГУ»)**

УТВЕРЖДАЮ Заведующий кафедрой ТО и ЗИ

 $\frac{H}{H}$  А.А. Сирота

21.06.2022 г.

# **РАБОЧАЯ ПРОГРАММА УЧЕБНОЙ ДИСЦИПЛИНЫ**

# **Б1.В.09 Семантический WEB**

## **1. Код и наименование направления подготовки/специальности:**

45.03.03 Фундаментальная и прикладная лингвистика

## **2. Профиль подготовки/специализация:**

Экспертно-аналитическая деятельность

**3. Квалификация выпускника:** бакалавр

## **4. Форма обучения:** очная

**5. Кафедра, отвечающая за реализацию дисциплины:** кафедра Технологий обработки и защиты информации

**6. Составители программы:** Гаршина Вероника Викторовна, канд.тех.наук, доцент, Степанцов Вячеслав Алексеевич, доцент кафедры Технологий обработки и защиты информации

**7. Рекомендована:** Научно-методическим советом факультета ФКН, протокол № 10 от 10.06.2022 г.

#### 9.Цели и задачи учебной дисциплины

Изучение принципов организации лингвистической информации в WEB и современных методов организации семантического поиска.

Основные задачи дисциплины:

- Изучить основные стандарты описания разметки текстовых документов (W3C)
- Знакомство с принципами моделирования семантики для обработки текстов (онтологическое моделирование)
- Принципы построения выводов заключений на знаниях, представленных онтологией.

Дисциплина реализуется частично в форме практической подготовки (ПП).

10. Место учебной дисциплины в структуре ООП: дисциплина Семантический WEB входит в вариативную часть ООП. Для изучения дисциплины необходимы знания, умения и компетенции, сформированные дисциплинами: Б1.О.25 Информатика и основы **61.B.03** программирования, Введение  $\mathsf{B}$ прикладную ЛИНГВИСТИКУ, **61.B.01** Проектирование баз данных.

#### 11. Планируемые результаты обучения по дисциплине/модулю (знания, умения, навыки), соотнесенные с планируемыми результатами освоения образовательной программы (компетенциями) и индикаторами их достижения:

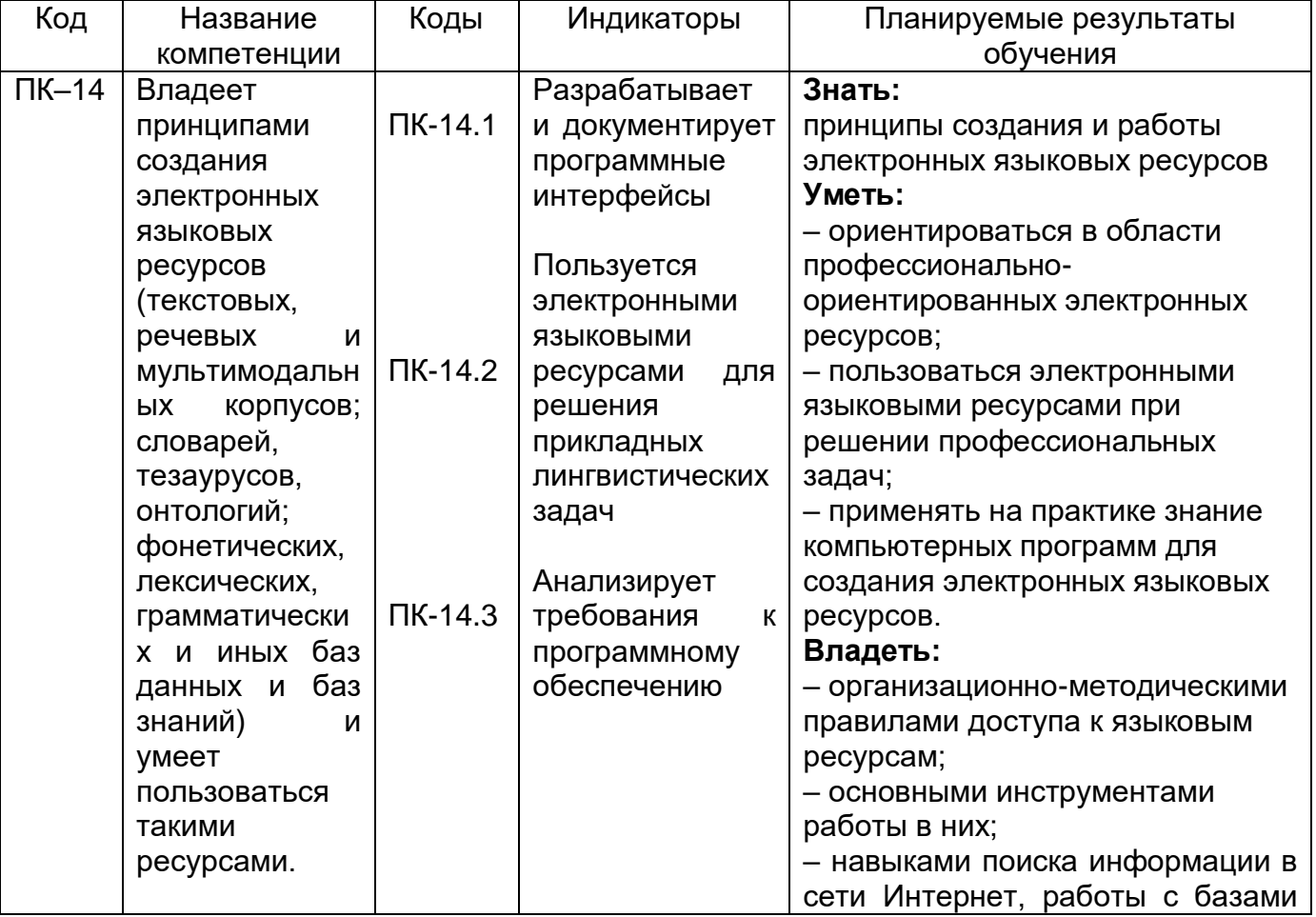

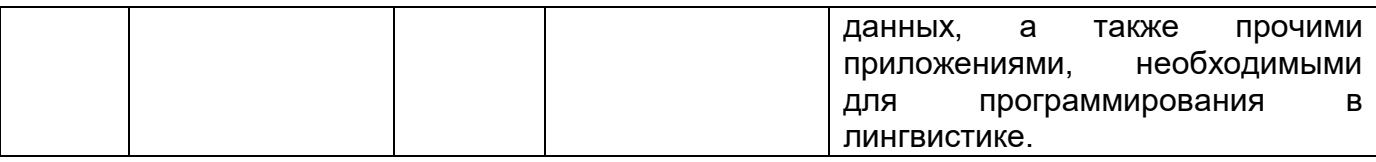

# **12. Объем дисциплины в зачетных единицах/час.** — 2 з.е. /72 ч.

**Форма промежуточной аттестации***:* зачет.

# **13. Трудоемкость по видам учебной работы**

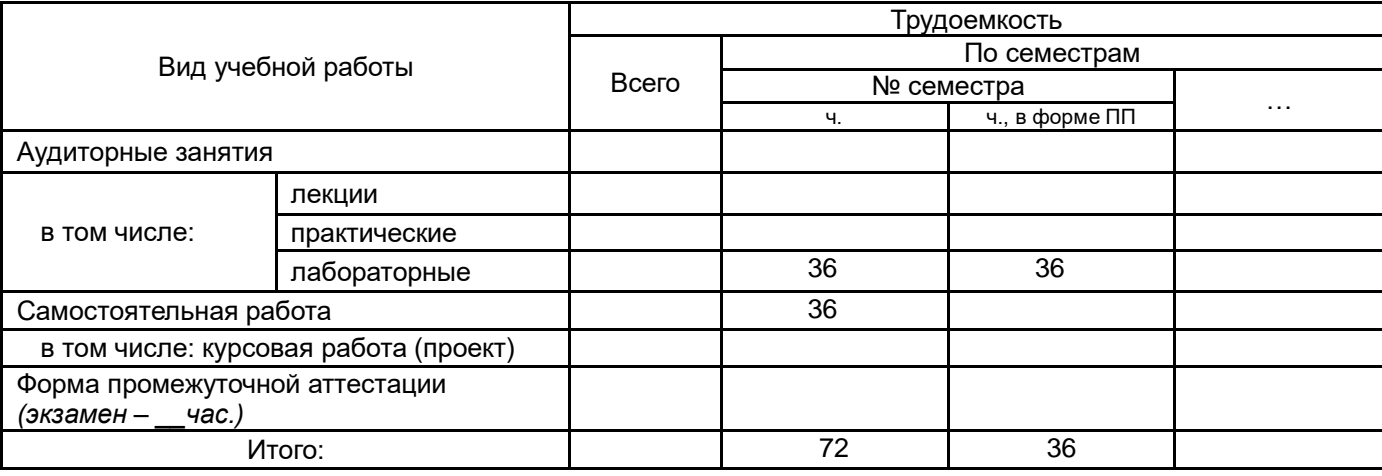

# **13.1. Содержание дисциплины**

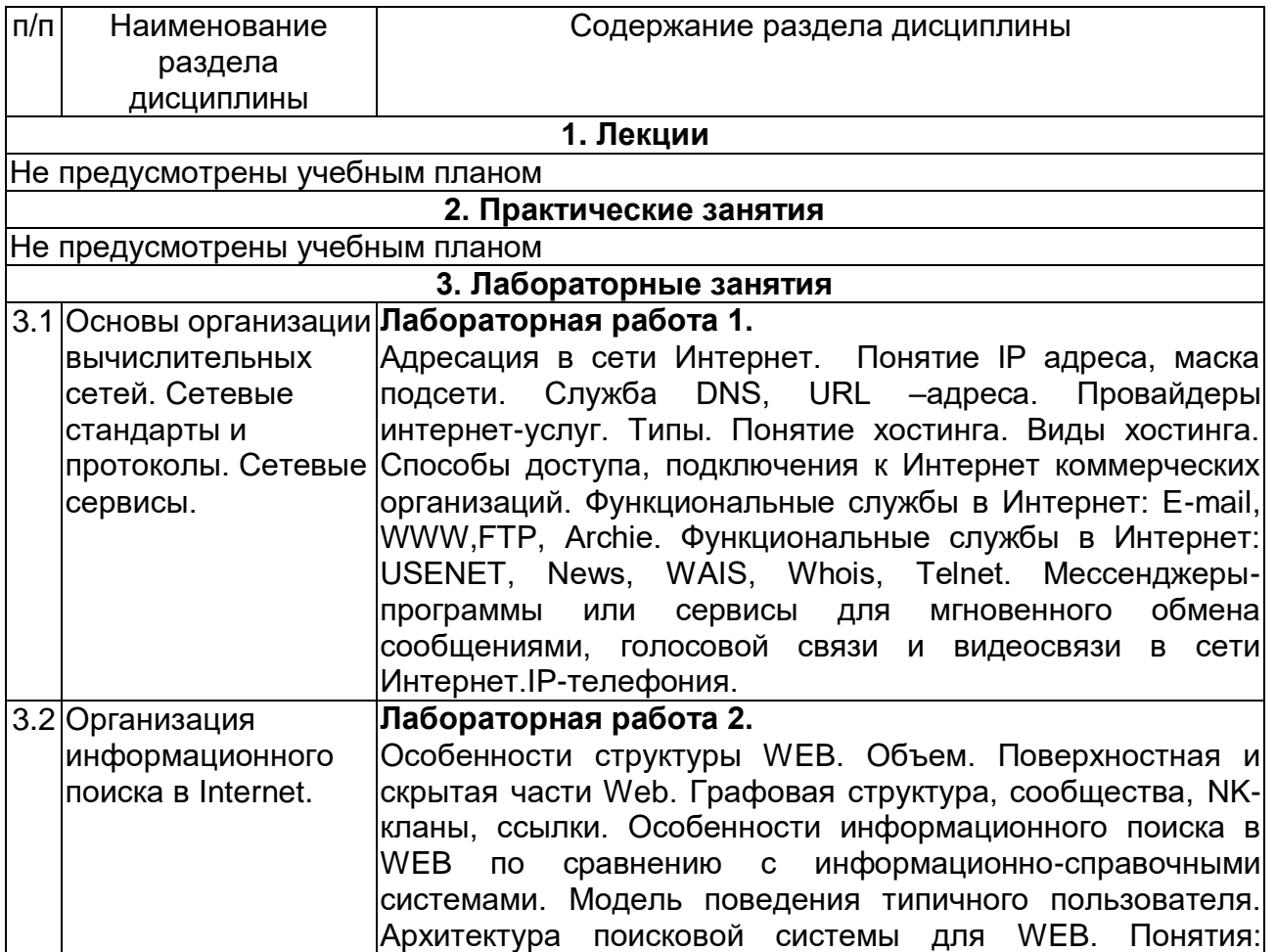

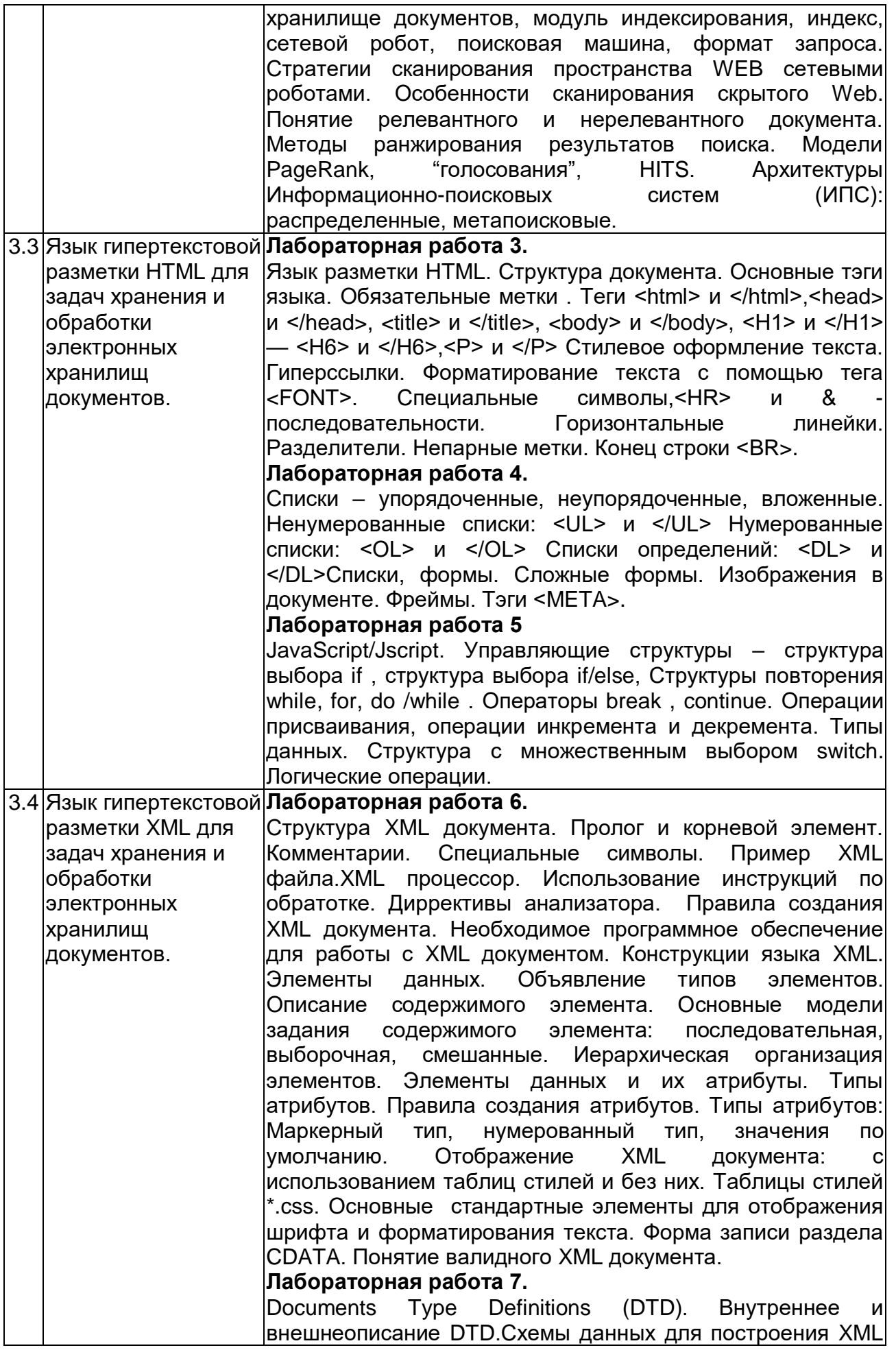

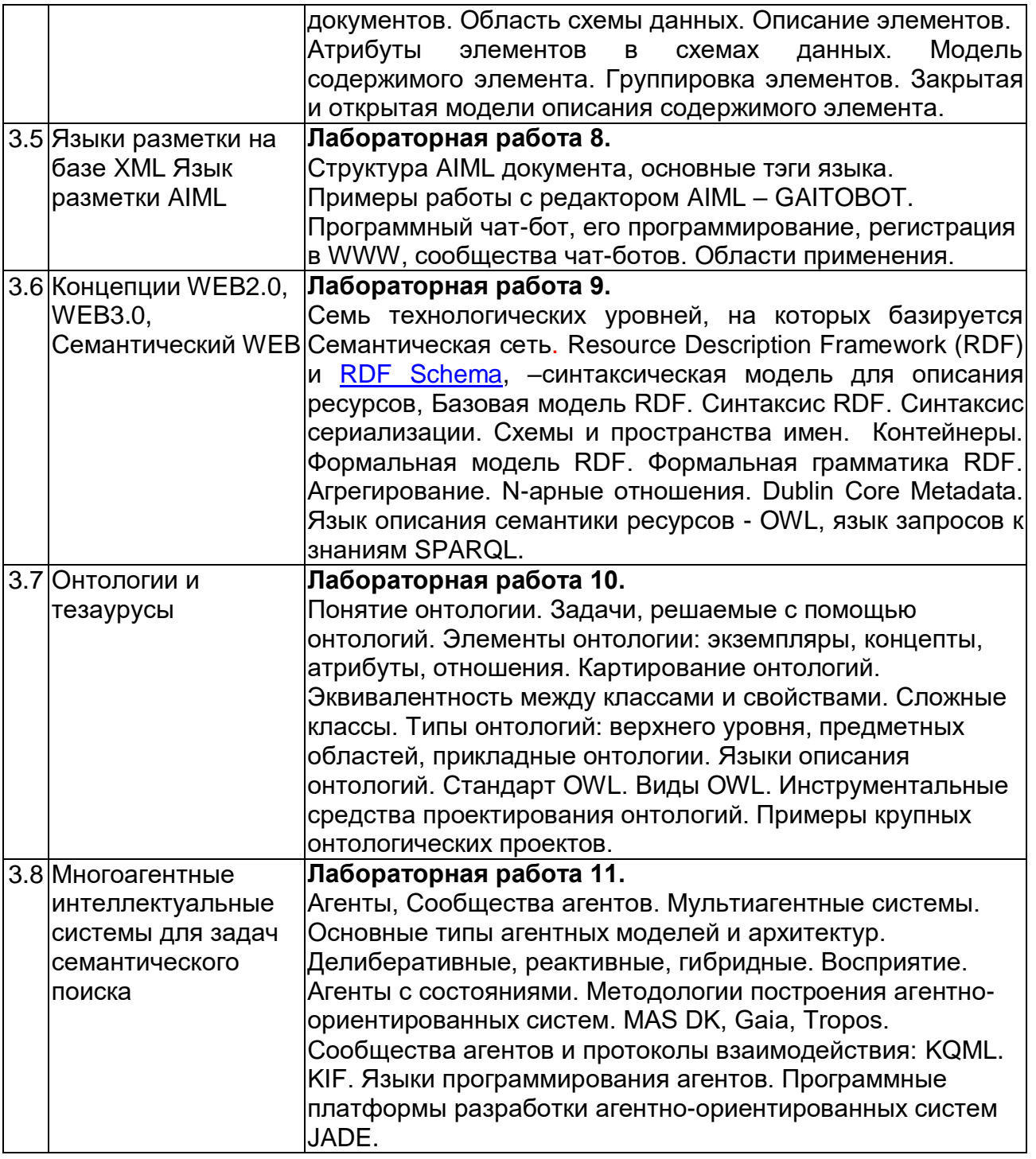

# **13.2. Темы (разделы) дисциплины и виды занятий**

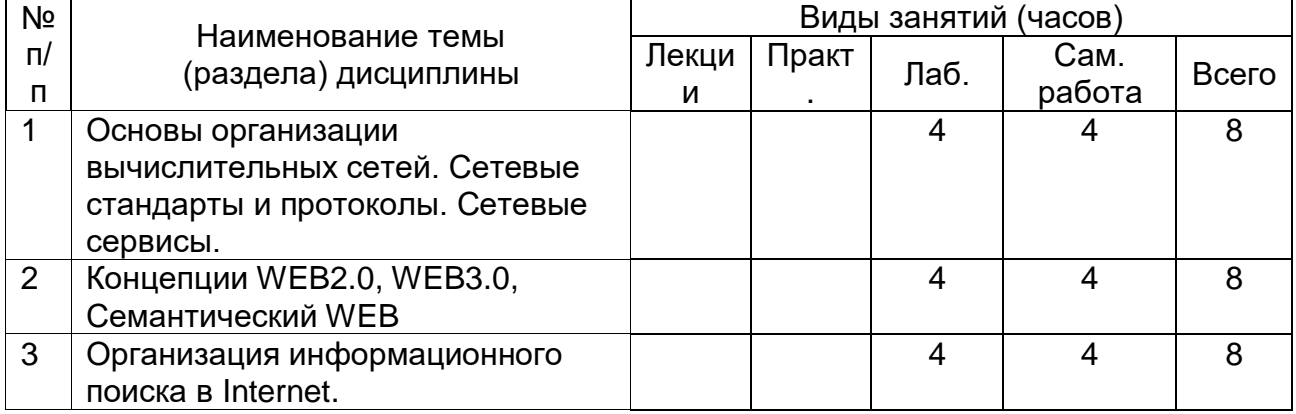

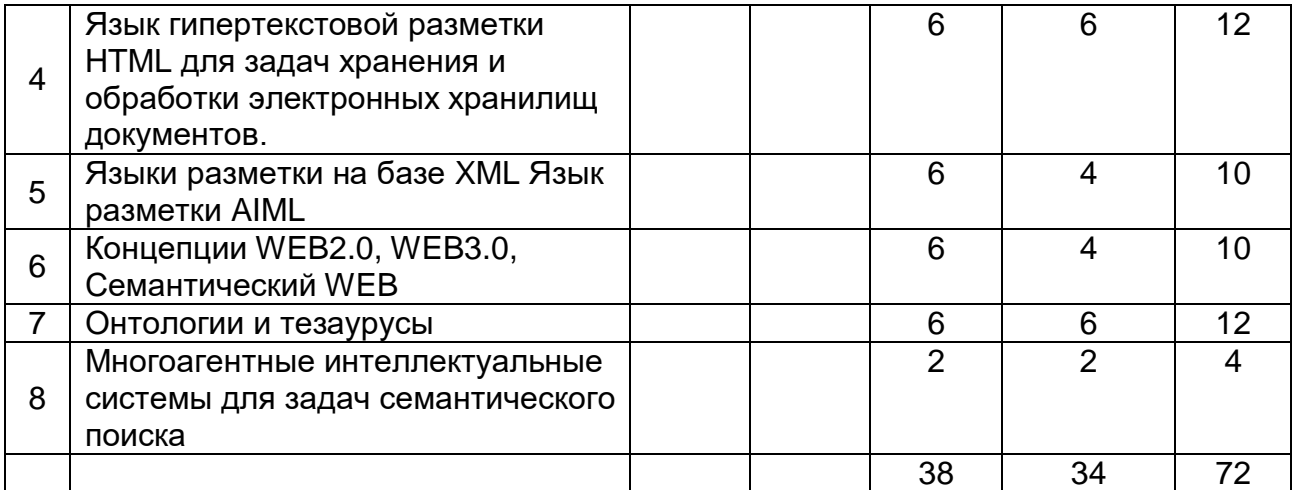

## **14. Методические указания для обучающихся по освоению дисциплины**

1) При изучении дисциплины рекомендуется использовать следующие средства:

- рекомендуемую основную и дополнительную литературу;

- методические указания и пособия;
- контрольные задания для закрепления теоретического материала;

электронные версии учебников и методических указаний для выполнения лабораторнопрактических работ (при необходимости материалы рассылаются по электронной почте).

2) Для максимального усвоения дисциплины рекомендуется проведение письменного опроса (тестирование, решение задач) студентов по материалам лекций и практических работ. Подборка вопросов для тестирования осуществляется на основе изученного теоретического материала. Такой подход позволяет повысить мотивацию студентов при конспектировании лекционного материала.

3) При проведении лабораторных занятий обеспечивается максимальная степень соответствия с материалом лекционных занятий и осуществляется экспериментальная проверка методов, алгоритмов и технологий обработки информации, излагаемых в рамках лекций.

4) При переходе на дистанционный режим обучения для создания электронных курсов, чтения лекций онлайн и проведения лабораторно- практических занятий используется информационные ресурсы Образовательного портала "Электронный университет ВГУ (https:\\edu.vsu.ru), базирующегося на cистеме дистанционного обучения Moodle, развернутой в университете.

5) При использовании дистанционных образовательных технологий и электронного обучения обучающиеся должны выполнять все указания преподавателей, вовремя подключаться к онлайн - занятиям, ответственно подходить к заданиям для самостоятельной работы. В ходе самостоятельной работы необходимо уделить основное внимание работе с текстом конспекта лекции, изучению рекомендованной литературы, изучению нормативных документов по информационной безопасности.

## **15. Перечень основной и дополнительной литературы, ресурсов интернет, необходимых для освоения дисциплины**

*(список литературы оформляется в соответствии с требованиями ГОСТ и используется общая сквозная нумерация для всех видов источников)*

#### а) основная литература:

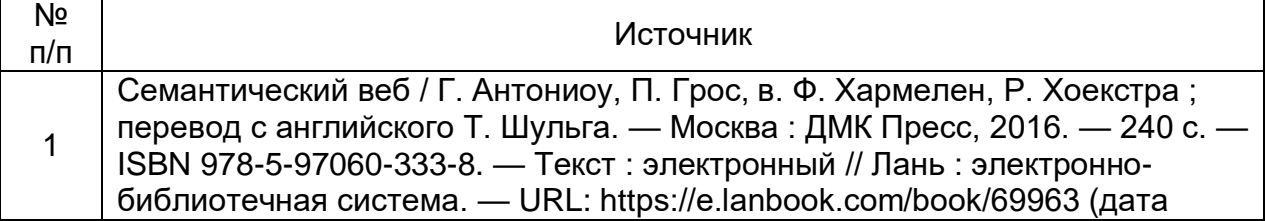

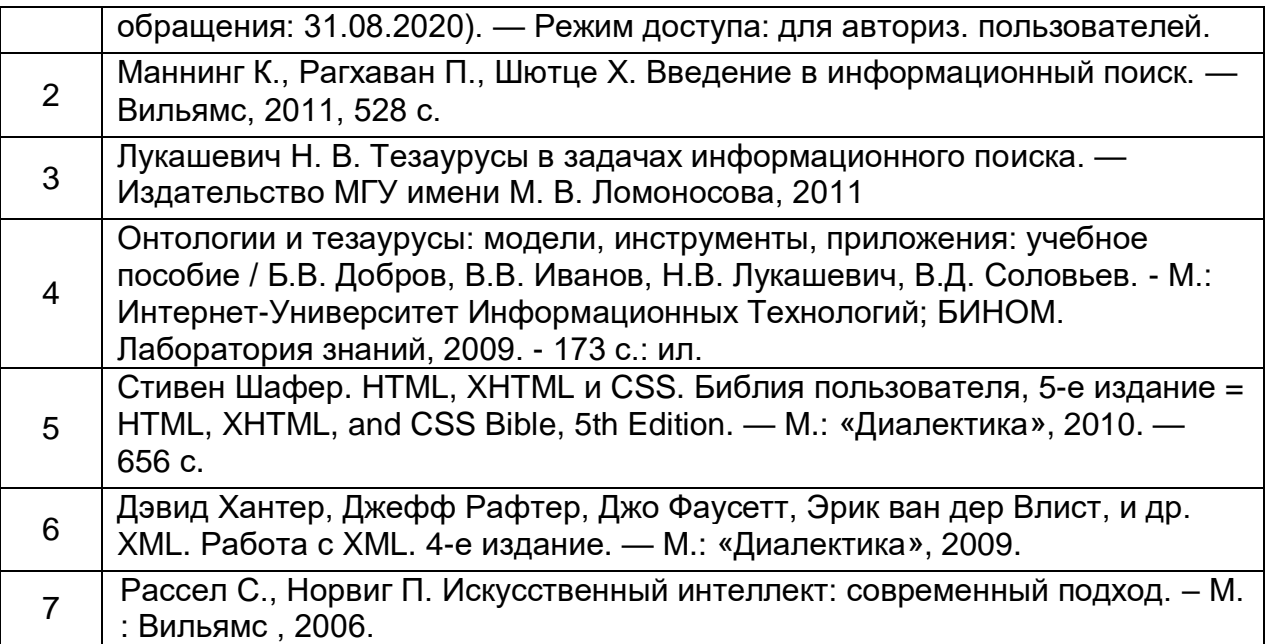

б) дополнительная литература:

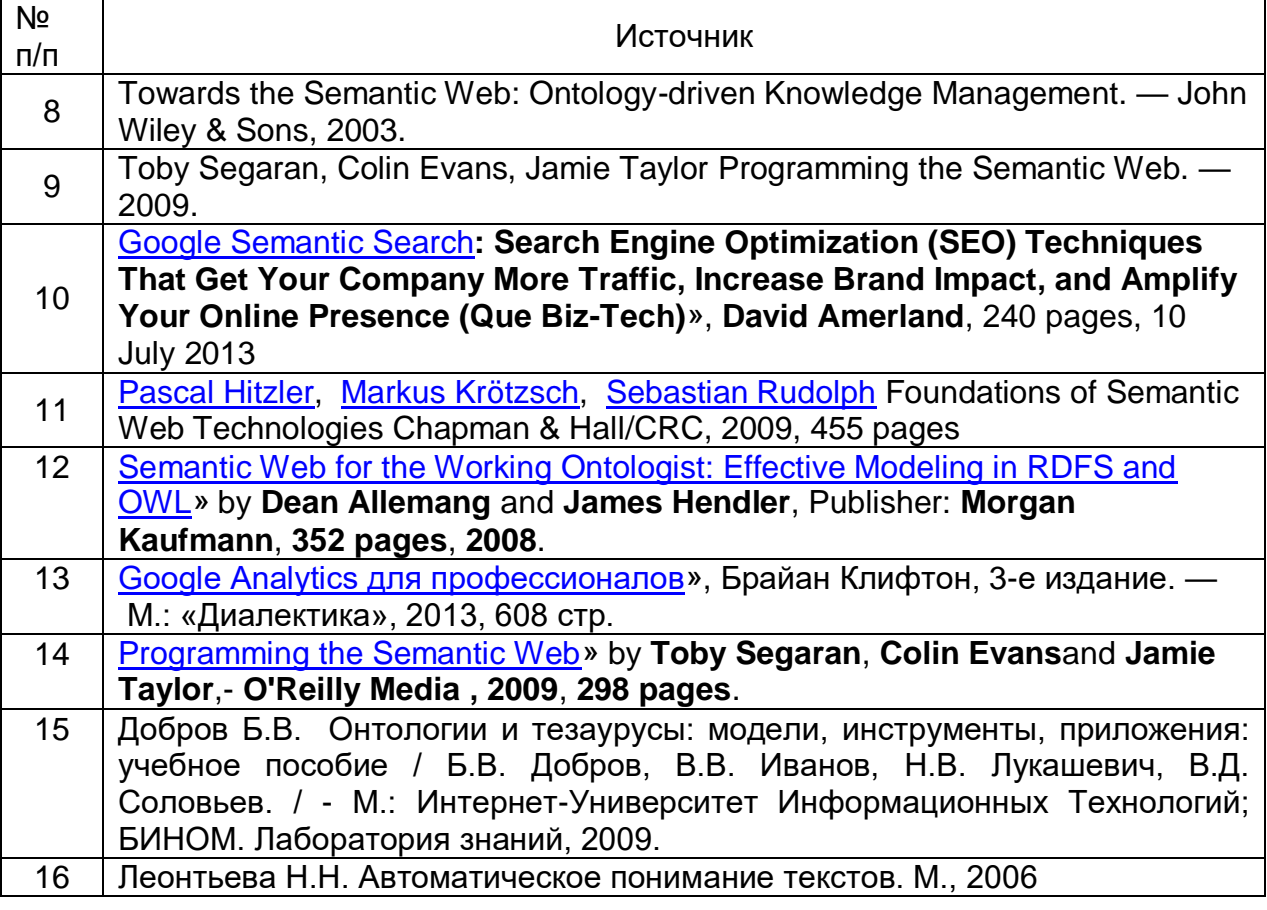

в) информационные электронно-образовательные ресурсы (официальные ресурсы интернет)\***:**

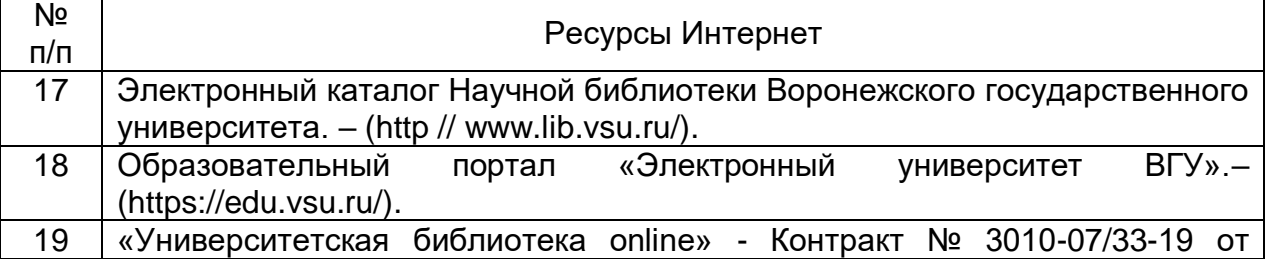

11.11.2019

[«Консультант студента» -](https://lib.vsu.ru/documents/contract_els/els_student_cons_11.11.2019.pdf) Контракт № 3010-07/34-19 от 11.11.2019 [ЭБС](https://lib.vsu.ru/documents/contract_els/els_lan_26.02.2020.pdf)  [«Лань» -](https://lib.vsu.ru/documents/contract_els/els_lan_26.02.2020.pdf) Договор 3010-04/05-20 от 26.02.2020. [«РУКОНТ» \(ИТС Контекстум\) -](https://lib.vsu.ru/documents/contract_els/els_kontekstum_01.02.2018.pdf) Договор ДС-208 от 01.02.2018 [ЭБС «Юрайт» -](https://lib.vsu.ru/documents/contract_els/els_urait_10.02.2020.pdf) Договор № 43/8 от 10.02.2020.

\* Вначале указываются ЭБС, с которыми имеются договора у ВГУ, затем открытые электронно-образовательные ресурсы

## **16. Перечень учебно-методического обеспечения для самостоятельной работы**

*(учебно-методические рекомендации, пособия, задачники, методические указания по выполнению практических (контрольных) работ и др.)*

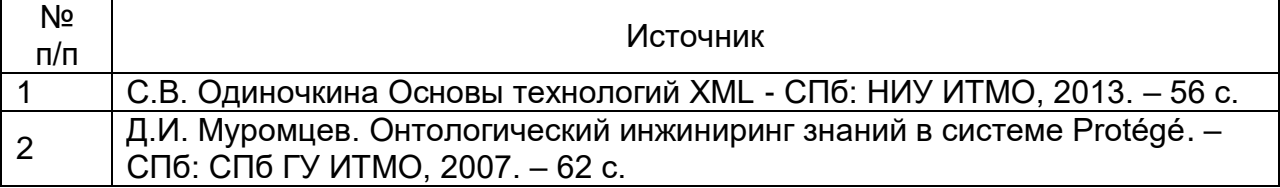

## **17. Информационные технологии, используемые для реализации учебной дисциплины, включая программное обеспечение и информационно-справочные системы (при необходимости)**

Для реализации учебного процесса используются:

- 1. ПО Microsoft в рамках подписки "Imagine/Azure Dev Tools for Teaching", договор №3010- 16/96-18 от 29 декабря 2018г.
- 2. ПО Редактор онтологий и фреймворк для построения баз знаний Protege. Свободнораспространяемое ПО.
- 3. При проведении занятий в дистанционном режиме обучения используются технические и информационные ресурсы Образовательного портала "Электронный университет ВГУ (https:\\edu.vsu.ru), базирующегося на системе дистанционного обучения Moodle, развернутой в университете, а также другие доступные ресурсы сети Интернет.

# **18. Материально-техническое обеспечение дисциплины:**

*(при использовании лабораторного оборудования указывать полный перечень, при большом количестве оборудования можно вынести данный раздел в приложение к рабочей программе)*

Мультимедийная лекционная аудитория, персональный компьютер (ПК) рабочее место преподавателя: проектор, видеокоммутатор, персональные компьютеры (ПК), наушники и микрофоны по числу студентов, специализированная мебель: доска меловая., столы, стулья; выход в Интернет, доступ к фондам учебно-методической документации и электронным изданиям

## **19. Оценочные средства для проведения текущей и промежуточной аттестаций**

Порядок оценки освоения обучающимися учебного материала определяется содержанием следующих разделов дисциплины:

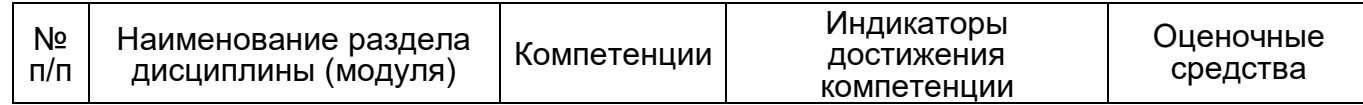

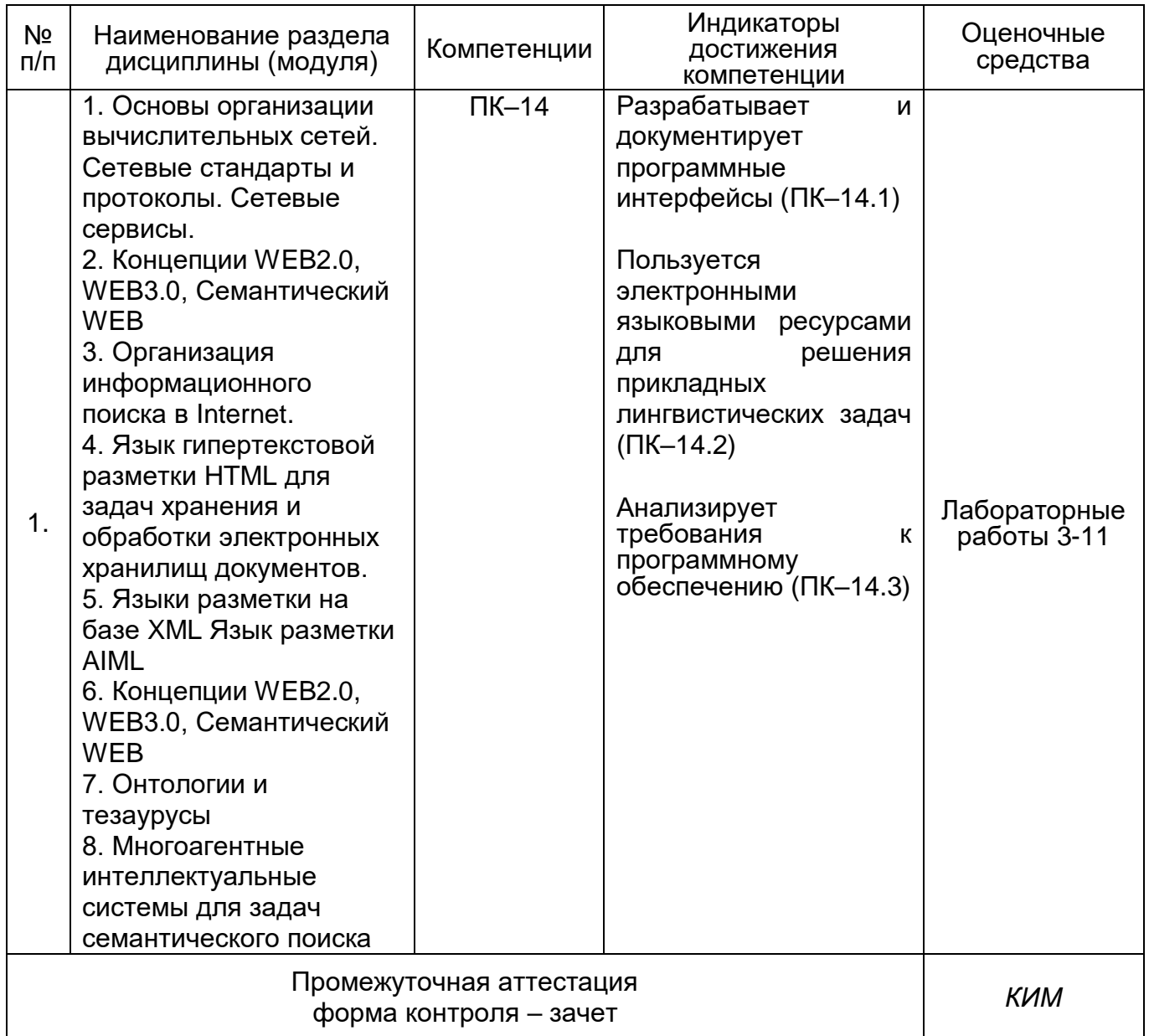

## **20 Типовые оценочные средства и методические материалы, определяющие процедуры оценивания**

## **20.1 Текущий контроль успеваемости**

Контроль успеваемости по дисциплине осуществляется с помощью следующих оценочных средств:

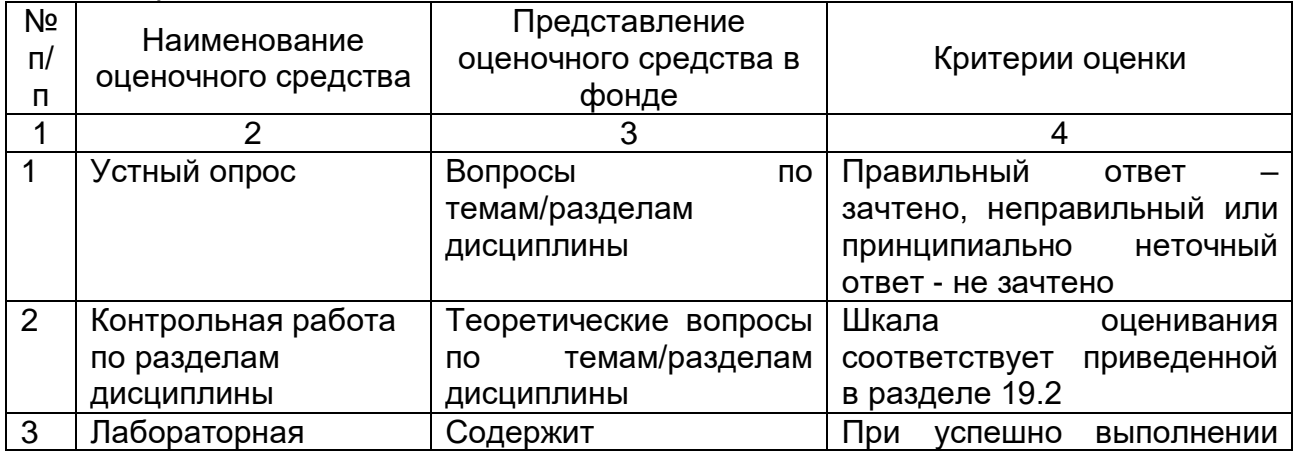

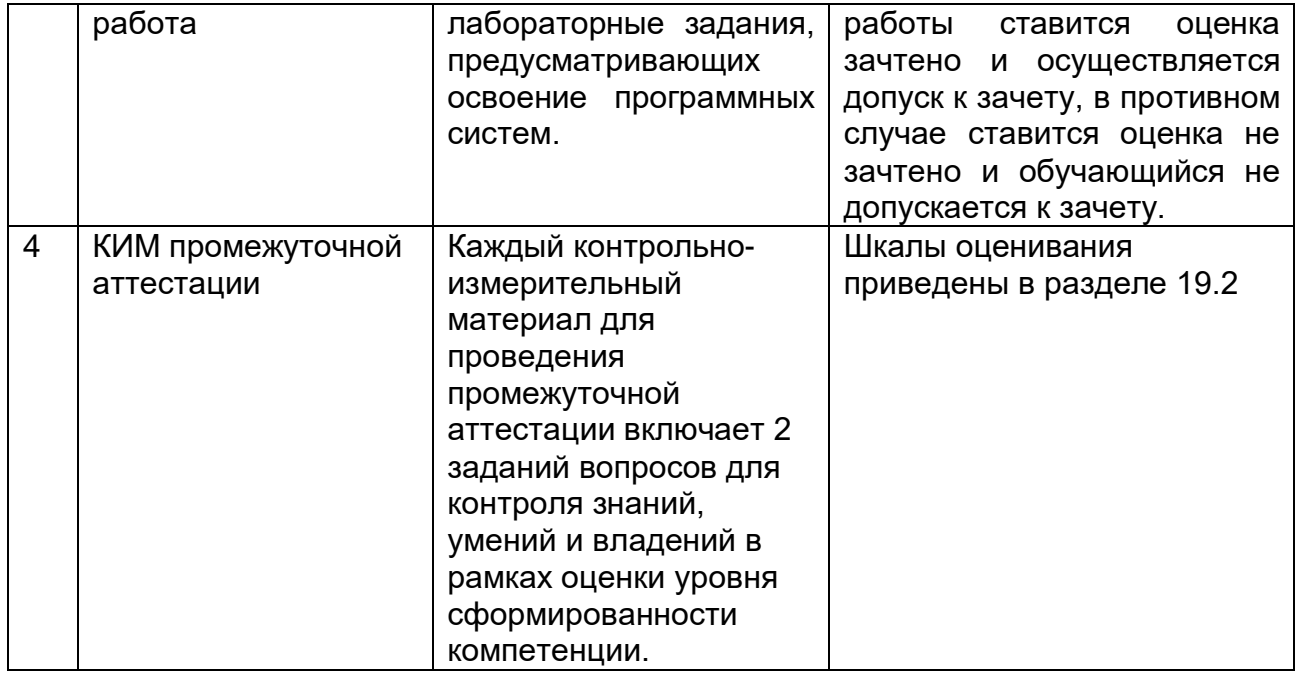

#### Примерный перечень вопросов к зачету:

1. XML как оснва построения семантического информационного пространства в **WWW сети.** 

2. Семь технологических уровней, на которых базируется Семантическая сеть, предложенные Тимом Бернерс-Ли.

3. Языки гипертекстовой разметки HTML и XML для задач хранения и обработки электронных хранилищ документов. Их достоинства и недостатки.

4. Автономные интеллектуальные агенты. Сообщества агентов для решения задач поиска в WEB.

5. Структура XML документа. Пролог и корневой элемент. Комментарии. Специальные символы. Пример XML файла.

6. XML процессор. Использование инструкций  $\overline{a}$ обработке. Директивы анализатора. Примеры.

7. Правила создания XML документа. Необходимое программное обеспечение для работы с XML документом.

8. Конструкции языка XML. Элементы данных. Объявление типов элементов. Описание содержимого элемента.

9. Основные модели задания содержимого элемента: последовательная, выборочная, смешанные. Примеры.

10. Иерархическая организация элементов. Пример XML файла. Элементы данных и их атрибуты. Типы атрибутов. Правила создания атрибутов. Примеры.

11. Типы атрибутов: Маркерный тип, нумерованный тип, значения по умолчанию.

12. Отображение XML документа: с использованием таблиц стилей и без них. Пример.

13. Таблицы стилей \*.css. Основные стандартные элементы для отображения шрифта и форматирования текста.

14. Форма записи раздела CDATA. Примеры. Понятие валидного XML документа.

15. Documents Type Definitions (DTD). Внутреннее и внешнее описание DTD.

16. Схемы данных для построения XML документов. Область схемы данных. Описание элементов. Атрибуты элементов в схемах данных. Модель содержимого элемента. Примеры.

17. Группировка элементов. Закрытая и открытая модели описания содержимого элемента.

18. Структура AIML документа, основные тэги языка.

19. Примеры работы с редактором AIML – GAITOBOT.

20. Программный бот, его программирование, регистрация в WWW, сообщества ботов. Области использования ботов.

21.Адресация в сети Интернет. Понятие IP адреса, маска подсети. Служба DNS, URL –адреса.

22. Провайдеры интернет-услуг. Типы. Понятие хостинга. Виды хостинга. Способы доступа, подключения к Интернет коммерческих организаций.

23.Функциональные службы в Интернет: E-mail, WWW,FTP, Archie.

24.Функциональные службы в Интернет: USENET, News, WAIS, Whois, Telnet.

25. Мессенджеры-программы или сервисы для мгновенного обмена сообщениями, голосовой связи и видеосвязи в сети Интернет.

26.Особенности структуры WEB. Объем. Поверхностная и скрытая части Web. Графовая структура, сообщества, NK-кланы, ссылки.

27.Особенности информационного поиска в WEB по сравнению с информационносправочными системами. Модель поведения типичного пользователя.

28.Архитектура поисковой системы для WEB. Понятия: хранилище документов, модуль индексирования, индекс, сетевой робот, поисковая машина, формат запроса.

29.Стратегии сканирования пространства WEB сетевыми роботами. Особенности сканирования скрытого Web.

30. Понятие релевантного и нерелевантного документа. Методы ранжирования результатов поиска. Модели PageRank, "голосования", HITS.

31.Архитектуры Информационно-поисковых систем(ИПС): распределенные, метапоисковые.

32. Понятие онтологии, элементы онтологии: экземпляры (примеры), понятия (концепты), атрибуты, отношения. Назначение онтологий. Задачи, решаемые с помощью онтологий.

33.Классификации онтологий. Типы онтологий: верхнего уровна, предметных областей, прикладные онтологии. Примеры крупных онтологических проектов CYC, SUMO, Sowa ontology.

34. Математическая модель определения онтологии в предметной области.

35.Языки описания онтологий – XML, RDF, RDFS, OWL.

36.Возможности применения онтологий для семантического анализа предметной области. Семантическая аналитика - Text mining.

37.Направления применения онтологического моделирования при проектировании информационных систем. Примеры проектов, использующих интеграцию с онтологиями и обработкой семантики.

## **Пример задания для выполнения лабораторной работы**

## **Лабораторная работа № 1**

#### **Цель лабораторной работы.**

Создание классов [онтологической модели](https://sites.google.com/site/anisimovkhv/learning/iis/lecture/tema11#p113) в Protégé [\(http://protege.stanford.edu\)](http://protege.stanford.edu/).

Рекомендации по выполнению лабораторной работы.

Создание и разработка онтологий с помощью языков [RDF/RDFS](https://sites.google.com/site/anisimovkhv/learning/iis/lecture/tema11#p113) и [OWL,](https://sites.google.com/site/anisimovkhv/learning/iis/lecture/tema11#p113)

а также выполнение SPARQL– запросов возможны в редакторе Protégé.

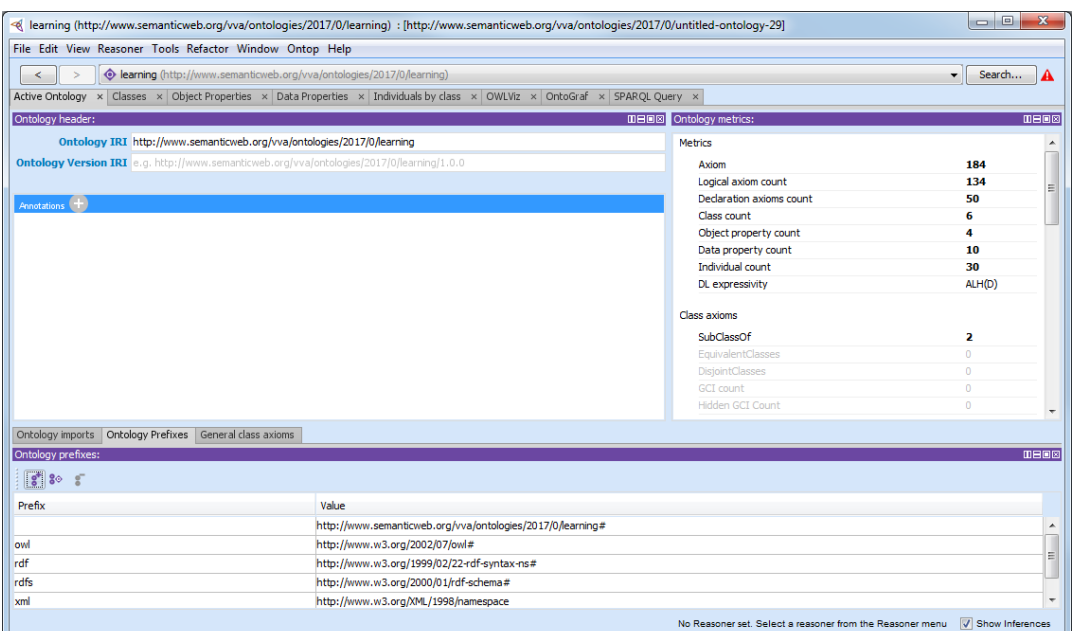

Рис.1. Редактор онтологий Protégé

Перед созданием онтологии необходимо настроить отображение в окне программы необходимых вкладок.

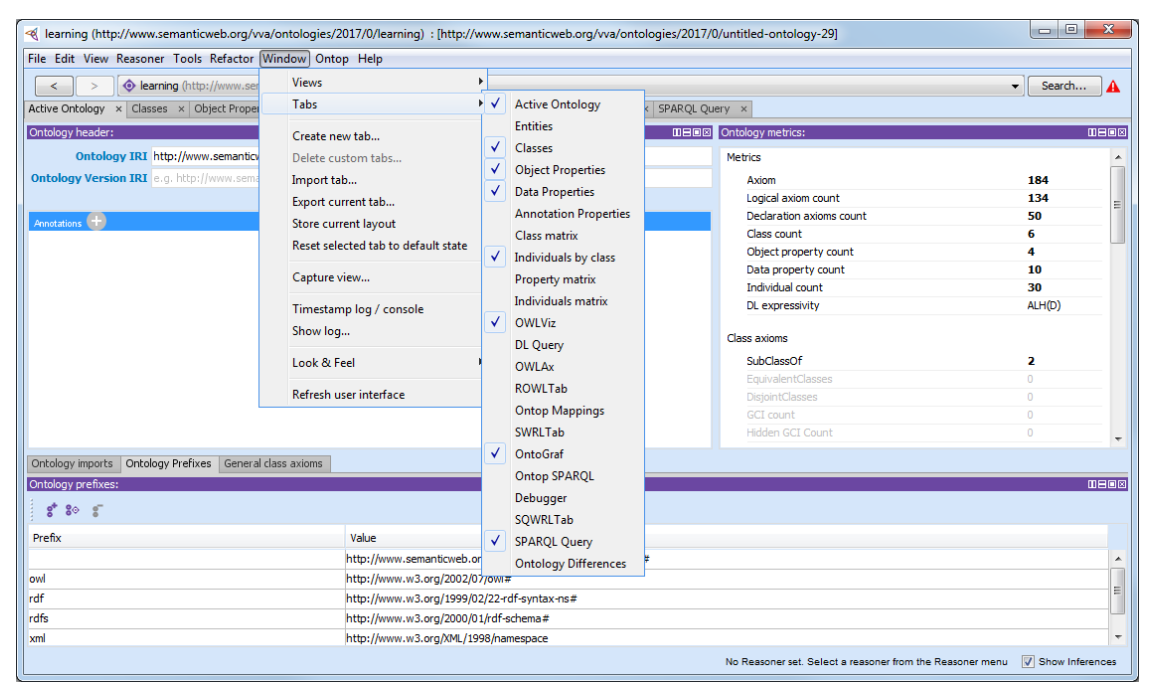

Рис.2. Выбор отображаемых вкладок

Назначение вкладок:

- Active Ontology – отображение [IRI,](https://sites.google.com/site/anisimovkhv/learning/iis/lecture/tema11#p112) общих характеристик (количества аксиом, классов, свойств, объектов и т.п.) и аннотации онтологии;

- Classes – просмотр и редактирование классов;

- Object Properties - просмотр и редактирование свойств-отношений между индивидами;

- Data Properties – просмотр и редактирование свойств-данных индивидов;

- Individuals by class – просмотр и редактирование экземпляров классов (индивидов);

- OWLVis и OntoGraf – визуализация онтологии в виде графа;

- SPARQL Query – выполнение запросов.

Классы создаются на вкладке «Classes». Добавить новый (удалить имеющийся) класс или подкласс можно с помощью кнопок панели инструментов или выбора пункта контекстного меню.

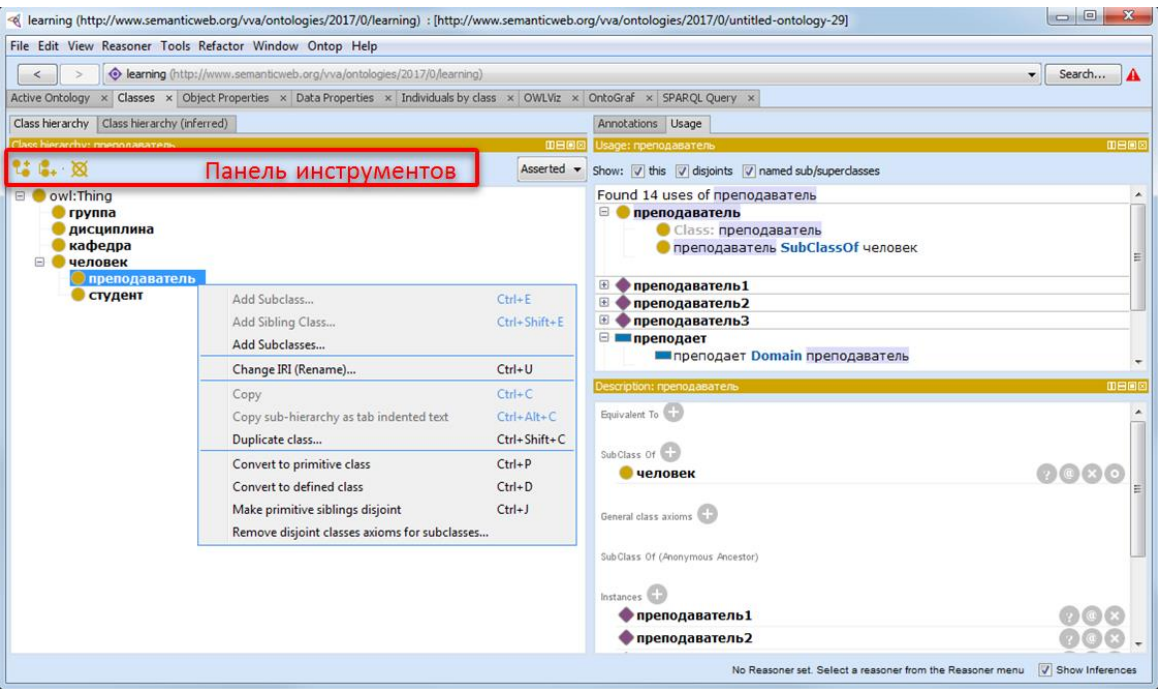

Рис.3. Вкладка «Classes»

В [OWL](https://sites.google.com/site/anisimovkhv/learning/iis/lecture/tema11#p113) базовым классом, на основе которого создаются классы онтологии, является класс «owl:Class». Остальные классы по отношению к нему являются дочерними подклассами (англ. Subclass). Классы одного уровня иерархии в Protégé называются родственными (англ. Sibling Class).

На вкладке «Применение» (англ. Usage) для класса, выделенного в иерархии, отображается его связь с родительскими и дочерними классами, его свойства, экземпляры и т.п.

В правой нижней панели «Описание» (англ. Description) можно указать дополнительные характеристики класса. Например, его эквивалентность другим классам (англ. Equivalent To) или невозможность принадлежности экземпляров класса другим классам (англ. Disjoint With) – запрет множественного наследования.

Свойства классов и их экземпляров (предикаты [RDF-троек\)](https://sites.google.com/site/anisimovkhv/learning/iis/lecture/tema11#p113) делятся на два вида:

- **свойства-отношения** задаются на вкладке «Object Properties» и определяют некоторые отношения между двумя индивидами (экземплярами классов), т.е. субъектом и объектом [RDF-тройки](https://sites.google.com/site/anisimovkhv/learning/iis/lecture/tema11#p113) будут индивиды;

- **свойства-данные** задаются на вкладке «Data Properties» и определяют некоторые фактические характеристики индивидов (экземпляров классов), т.е. субъектом [RDF-тройки](https://sites.google.com/site/anisimovkhv/learning/iis/lecture/tema11#p113) будет индивид, а объектом значение характеристики в виде строки, числа, даты и т.п.

Создание и редактирование свойств-отношений выполняется на вкладке «Object Properties».

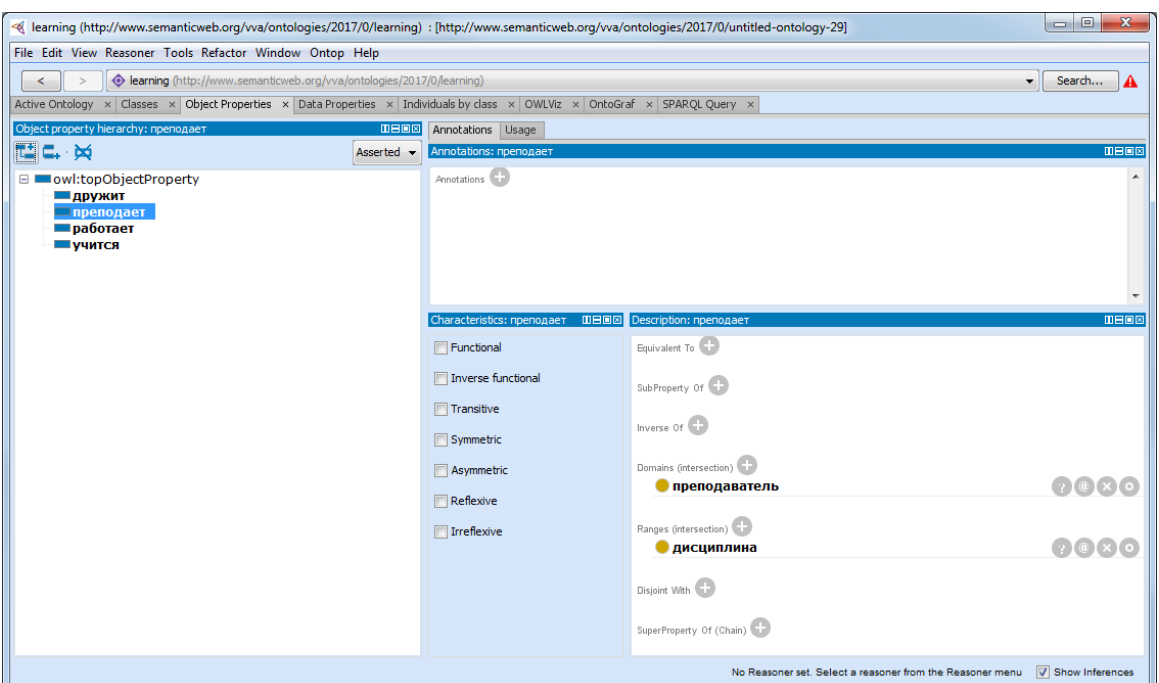

Рис.4. Вкладка «Object Properties»

Домен (англ. Domain) указывает, экземпляры каких классов в [RDF-тройке](https://sites.google.com/site/anisimovkhv/learning/iis/lecture/tema11#p113) при использовании данного свойства будут выступать в качестве субъектов, а диапазон (англ. Range) – в качестве объектов.

На панели «Характеристики» (англ. Characteristics) выбираются дополнительные характеристики свойства: транзитивность (англ.Transitive), симметричность (англ. Symmetric), рефлексивность (англ. Reflexive) и т.п.

Создание и редактирование свойств-данных выполняется на вкладке «Data Properties».

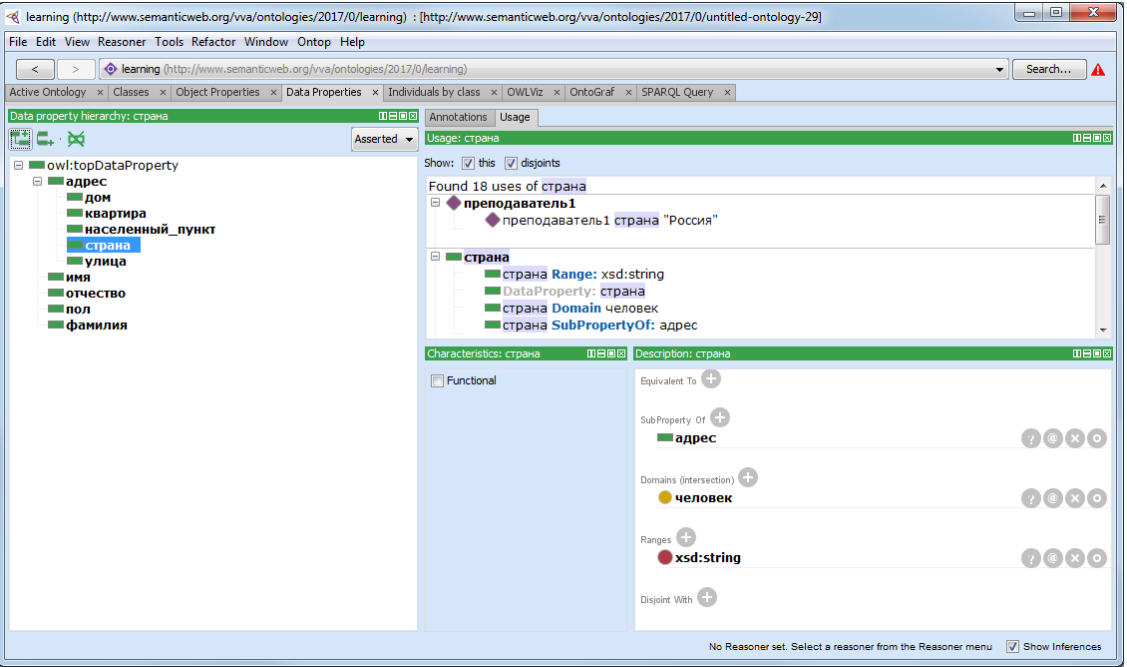

Рис.5. Вкладка «Data Properties»

Домен указывает, для экземпляров каких классов данное свойство может быть использовано. Диапазон задает область допустимых значений (тип данных и ограничения), которые можно указывать для данного свойства экземпляру класса. Тип данных выбирается из стандартных типов XML.

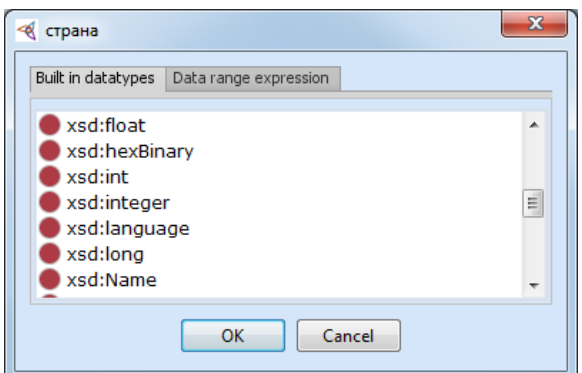

Рис.6. Окно выбора типа данных

Автоматическое построение и отображение графа онтологии и взаимосвязей между классами выполняется при выборе вкладок «OWLViz» и «OntoGraf».

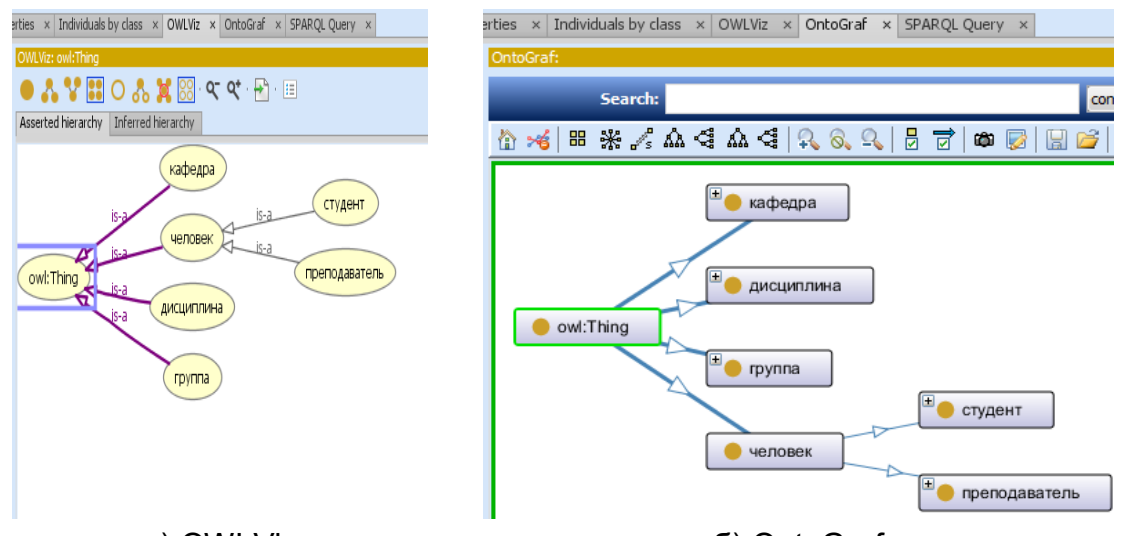

а) OWLViz б) OntoGraf

## Рис.7. Варианты графического отображения онтологии

Перед записью на диск (пункт меню «File / Save as …») можно выбрать формат (нотацию) хранения онтологии.

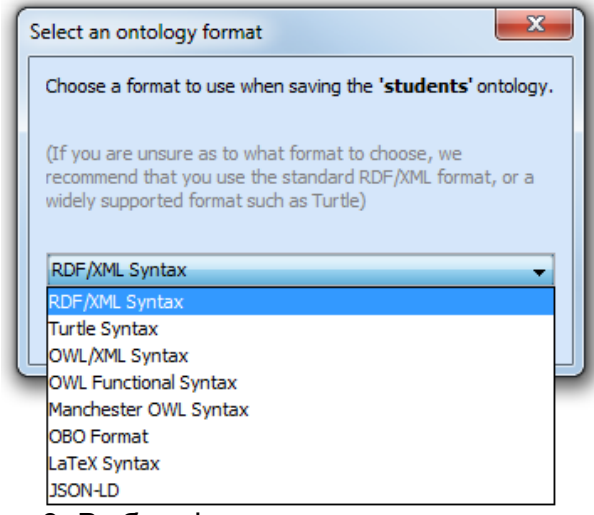

Рис.8. Выбор формата хранения онтологии

#### **Задание на выполнение лабораторной работы.**

**А)** Построить онтологическую модель в редакторе Protégé, включающую не менее 10 классов и подклассов. Для каждого класса и подкласса определить 1-2 свойстваотношения и 2-10 свойств-данных.

**Б)** Предметная область онтологии выбирается по индивидуальному заданию:

- 1. автомобили;
- 2. самолеты;
- 3. железная дорога;
- 4. флора;
- 5. фауна;
- 6. искусственный интеллект;
- 7. информационные системы;
- 8. библиотека;
- 9. персонал компании;
- 10. медицина;
- 11. строительство;
- 12. астрономия;
- 13. физика;
- 14. путешествия;
- 15. населенные пункты;
- 16. география;
- 17. гаджеты;
- 18. вооруженные силы;
- 19. книжный магазин;
- 20. недвижимость;
- 21. печатное издательство;
- 22. гостиница;
- 23. авиакомпания;
- 24. рекламное агентство;
- 25. игровая индустрия.
- **В)** Отчет должен содержать:
	- титульный лист;
	- описание задания;

- копии экранов программы (по одной с описанием класса, свойства-отношения и свойства-данных);

- граф онтологии (OWLViz или OntoGraf);
- текст онтологии, сохраненной в формате «Turtle Syntax»;

#### **Пример контрольно-измерительного материала**

УТВЕРЖДАЮ Заведующий кафедрой технологий обработки и защиты информации

> \_\_\_\_\_\_\_\_\_\_ А.А. Сирота \_\_\_.\_\_\_.2020

Направление подготовки / специальность 45.03.03 Фундаментальная и прикладная лингвистика

Дисциплина Б1.В.09 Семантический WEB

Форма обучения Очное

Вид контроля Зачет

Вид аттестации Промежуточная

## **Контрольно-измерительный материал № 1**

1. Конструкции языка XML. Элементы данных. Объявление типов элементов.Описание содержимого элемента.

2. Понятие релевантного и нерелевантного документа. Методы ранжирования результатов поиска. Модели PageRank, "голосования", HITS.

> Преподаватель В.А.Степанцов

Оценка знаний, умений и навыков, характеризующая этапы формирования компетенций в рамках изучения дисциплины осуществляется в ходе текущей и промежуточной аттестаций.

Текущая аттестация проводится в соответствии с Положением о текущей аттестации обучающихся по программам высшего образования Воронежского государственного университета. Текущая аттестация проводится в формах устного опроса (индивидуальный опрос, фронтальная беседа) и письменных работ (контрольные, лабораторные работы). При оценивании могут использоваться количественные или качественные шкалы оценок.

Промежуточная аттестация может включать в себя теоретические вопросы, позволяющие оценить уровень полученных знаний и/или практическое (ие) задание(я), позволяющее (ие) оценить степень сформированности умений и навыков.

При оценивании используется количественная шкала.

Для оценивания результатов обучения на зачете используются следующие показатели (формулируется с учетом конкретных требований содержательные дисциплины):

1) знание теоретических основ учебного материала, основных определений, понятий и используемой терминологии;

2) умение проводить обоснование и представление основных теоретических и алгоритмов, практических результатов (теорем, методик) использованием  $\mathbf{C}$ математических выкладок, блок-схем, структурных схем и стандартных описаний к ним;

3) умение связывать теорию с практикой, иллюстрировать ответ примерами, в том числе, собственными, умение выявлять и анализировать основные закономерности, полученные, в том числе, в ходе выполнения лабораторно-практических заданий;

4) умение обосновывать свои суждения и профессиональную позицию по излагаемому вопросу:

5) владение навыками программирования и экспериментирования в рамках выполняемых лабораторных заданий;

комбинации перечисленных показателей определяют Различные критерии оценивания результатов обучения (сформированности компетенций) на зачете:

высокий (углубленный) уровень сформированности компетенций;

повышенный (продвинутый) уровень сформированности компетенций;

пороговый (базовый) уровень сформированности компетенций.

Для оценивания результатов обучения на зачете используется - зачтено (выше порогового уровня), не зачтено (ниже порогового уровня) по результатам тестирования.

Соотношение показателей, критериев и шкалы оценивания результатов обучения на государственном экзамене представлено в следующей таблице.

#### Критерии оценивания компетенций и шкала оценок

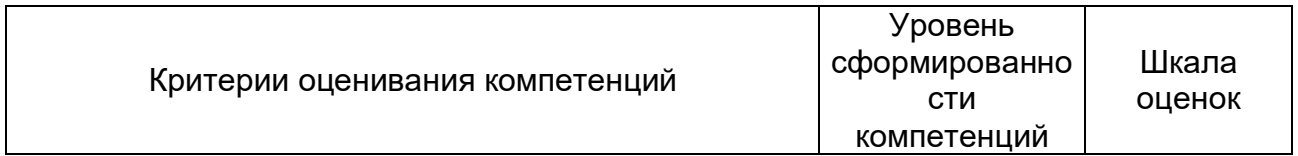

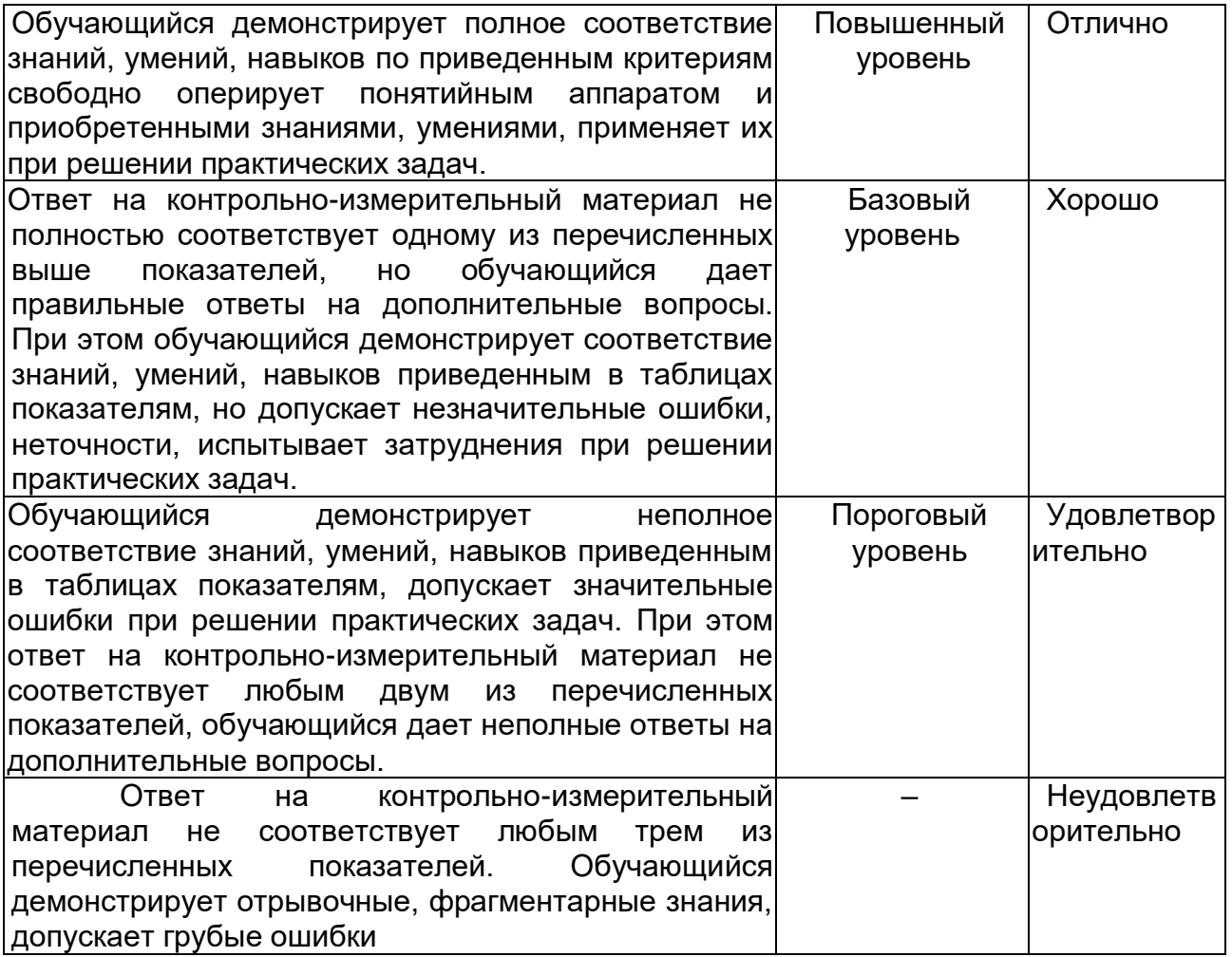